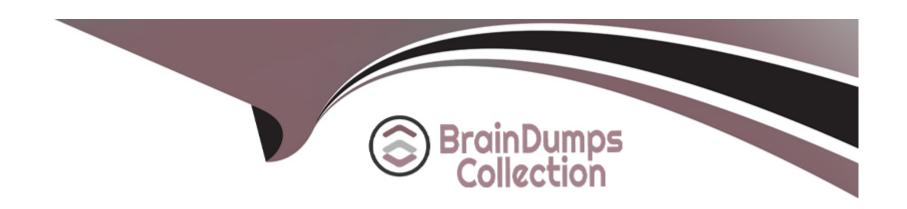

# Free Questions for C\_TS452\_2022 by braindumpscollection

**Shared by Kane on 29-01-2024** 

For More Free Questions and Preparation Resources

**Check the Links on Last Page** 

# **Question 1**

### **Question Type:** MultipleChoice

How does SAP Fiori achieve the role-based design principle? Note: There are 2 correct answers to this question.

### **Options:**

- A- By separating transactional and analytical apps in different business roles
- B- By defining SAP Fiori apps that users can tailor exactly to their needs
- **C-** By giving end users exactly what they need for their work
- D- By decomposing big transactions into several discrete apps suited to the user's role

#### **Answer:**

C, D

### **Explanation:**

SAP Fiori achieves the role-based design principle by using the following methods:

By giving end users exactly what they need for their work, which means that SAP Fiori apps are tailored to the specific tasks and processes that users perform in their roles.

By decomposing big transactions into several discrete apps suited to the user's role, which means that SAP Fiori apps are focused on one or a few activities that users can complete quickly and easily. Reference:SAP S/4HANA Sourcing and Procurement | SAP Learning, Course S4500, Unit 1, Lesson 1.

# **Question 2**

#### **Question Type:** MultipleChoice

Production planning and product costing are to be implemented in your company. Which organizational level must you choose for stock valuation?

#### **Options:**

- A- Controlling area
- **B-** Business area
- C- Plant

| D- ( | Com | pany | code |
|------|-----|------|------|
|------|-----|------|------|

#### **Answer:**

С

#### **Explanation:**

If you want to implement production planning and product costing in your company, you must choose plant as the organizational level for stock valuation. This means that each plant has its own valuation area and valuation class for each material. This allows you to valuate materials differently in different plants and calculate production costs accurately. Reference:SAP S/4HANA Sourcing and Procurement | SAP Learning, Course S4550, Unit 1, Lesson 1.

# **Question 3**

**Question Type:** MultipleChoice

What data does the system require to determine the safety stock during automatic reorder point planning? Note: There are 3 correct answers to this question.

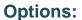

- A- Service level
- B- The storage costs code
- C- Mean absolute deviation
- D- Minimum and maximum stock levels
- E- Replenishment lead time

#### **Answer:**

A, C, E

### **Explanation:**

To determine the safety stock during automatic reorder point planning, the system requires the following data:

Service level, which is the probability of avoiding a stockout situation during the replenishment lead time.

Mean absolute deviation, which is a measure of the forecast accuracy based on the historical consumption data.

Replenishment lead time, which is the time required to procure or produce a material. Reference:SAP S/4HANA Sourcing and Procurement | SAP Learning, Course S4525, Unit 1, Lesson 1.

# **Question 4**

**Question Type:** MultipleChoice

Where can you enter a rounding profile? Note: There are 2 correct answers to this question.

### **Options:**

- A- Source list
- **B-** Lot-sizing procedure
- **C-** Purchasing info record
- D- Material master

#### **Answer:**

C, D

# **Question 5**

**Question Type:** MultipleChoice

You send newly created purchase orders to a supplier via EDI,whereas quantity or price changes are transmitted by e-mail. What prerequisites must be met if you are using the condition technique for message determination? Note: There are 3 correct answers to this question.

### **Options:**

- A- You have configured different message types for the New and Change print options
- B- The New Message Determination Process for Change Messages indicator is flagged in Customizing.
- C- The condition record contains the Price and Quantity fields.
- **D-** The Price and Quantity fields are relevant for printout changes.
- E- The dispatch time related to the change message needs to be set to 1 (send with periodically m scheduled job).

#### **Answer:**

B, D, E

# **Question 6**

**Question Type:** MultipleChoice

When creating an invoice with purchase order reference, which options are available for the automatic posting of unplanned delivery costs? Note: There are 2 correct answers to this question.

### **Options:**

- A- The costs can be distributed among the invoice items.
- B- The system determines a freight clearing account for posting the costs.
- **C-** The costs can be posted to a separate account.
- D- The costs are posted automatically in a separate invoice.

#### **Answer:**

A, C

### **Explanation:**

When creating an invoice with purchase order reference, unplanned delivery costs can occur if the invoice amount exceeds the order amount. These costs can be posted automatically by selecting one of two options in Customizing: distribute costs or post to separate account. If distribute costs is selected, the costs are distributed proportionally among the invoice items according to their net value. If post to separate account is selected, the costs are posted to a separate general ledger account that is determined by account determination. The other options are not available for automatic posting of unplanned delivery costs. Reference: [SAP Help Portal], [SAP Community]

# **Question 7**

#### **Question Type:** MultipleChoice

How can you automatically update the conditions in an already created purchasing info record?

### **Options:**

- A- Select the Info Update indicator when creating a purchase order
- B- Select the Info Update indicator when creating a contract release order
- C- Select the Info Update indicator when maintaining a quotation
- D- Select the Info Update indicator when maintaining a contract

#### **Answer:**

C

### **Explanation:**

The conditions in an already created purchasing info record can be automatically updated by selecting the Info Update indicator when maintaining a quotation from a vendor. This indicator tells the system to update or create purchasing info records with the conditions from the quotation when saving it. The other options do not update the conditions in an existing purchasing info record, as they either create new purchasing info records or do not affect them at all. Reference: [SAP Help Portal], [SAP Community]

# **Question 8**

#### **Question Type:** MultipleChoice

In the standard system, a controllable system message is shown when a user creates a purchase order with a delivery date in the past. What must you configure to allow such purchase orders to only be created by authorized users?

#### **Options:**

- A- Copy the system message to a new version.
- B- Copy the system message to a new version. Set it as an error message. Assign the version with user parameter MSV to non-authorized users.
- C- Copy the system message to a new version. Set it as an error message. Assign the version with user parameter MSV to the authorized users.

D- Copy the system message to a new version.

#### **Answer:**

В

### **Explanation:**

The system message that is shown when a user creates a purchase order with a delivery date in the past can be controlled by copying it to a new version and setting it as an error message or a warning message. To allow such purchase orders to only be created by authorized users, the version with the error message must be assigned to non-authorized users with user parameter MSV. This way, non-authorized users will not be able to save or post such purchase orders, while authorized users will only receive a warning message that they can ignore. The other options do not achieve this, as they either assign the wrong version to the wrong users or do not set the message as an error message. Reference: [SAP Help Portal], [SAP Community]

# **Question 9**

**Question Type:** MultipleChoice

What are some of the prerequisites to use a stock determination strategy for a material in management? Note: There are 3 correct answers to this question.

### **Options:**

- A- Assign a stock determination group in the material master record
- B- Assign a stock determination rule to the business transaction in Customizing
- C- Assign a stock determination strategy to the material type in Customizing
- D- Customize a stock determination rule and assign it to the storage type
- E- Customize a cross-application strategy for stock determination

#### **Answer:**

B, D, E

### **Explanation:**

The stock determination strategy is a set of rules that defines how the system selects a suitable stock for a material requirement. To use a stock determination strategy for a material in management, some prerequisites are needed. First, a stock determination rule must be assigned to the business transaction in Customizing. This rule specifies which stock types and special stocks are allowed for the transaction. Second, a stock determination rule must be customized and assigned to the storage type. This rule defines the sequence in which the system searches for available stock within the storage type. Third, a cross-application strategy for stock determination must be customized. This strategy determines how the system selects a storage location and a batch for the material requirement. The other options are not prerequisites, as they are optional or not related to the stock determination strategy. Reference: [SAP Help Portal], [SAP Community]

# To Get Premium Files for C\_TS452\_2022 Visit

https://www.p2pexams.com/products/c\_ts452\_2022

# **For More Free Questions Visit**

https://www.p2pexams.com/sap/pdf/c-ts452-2022

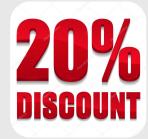